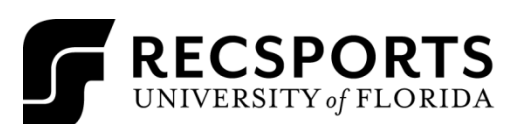

INTRAMURAL SPORTS

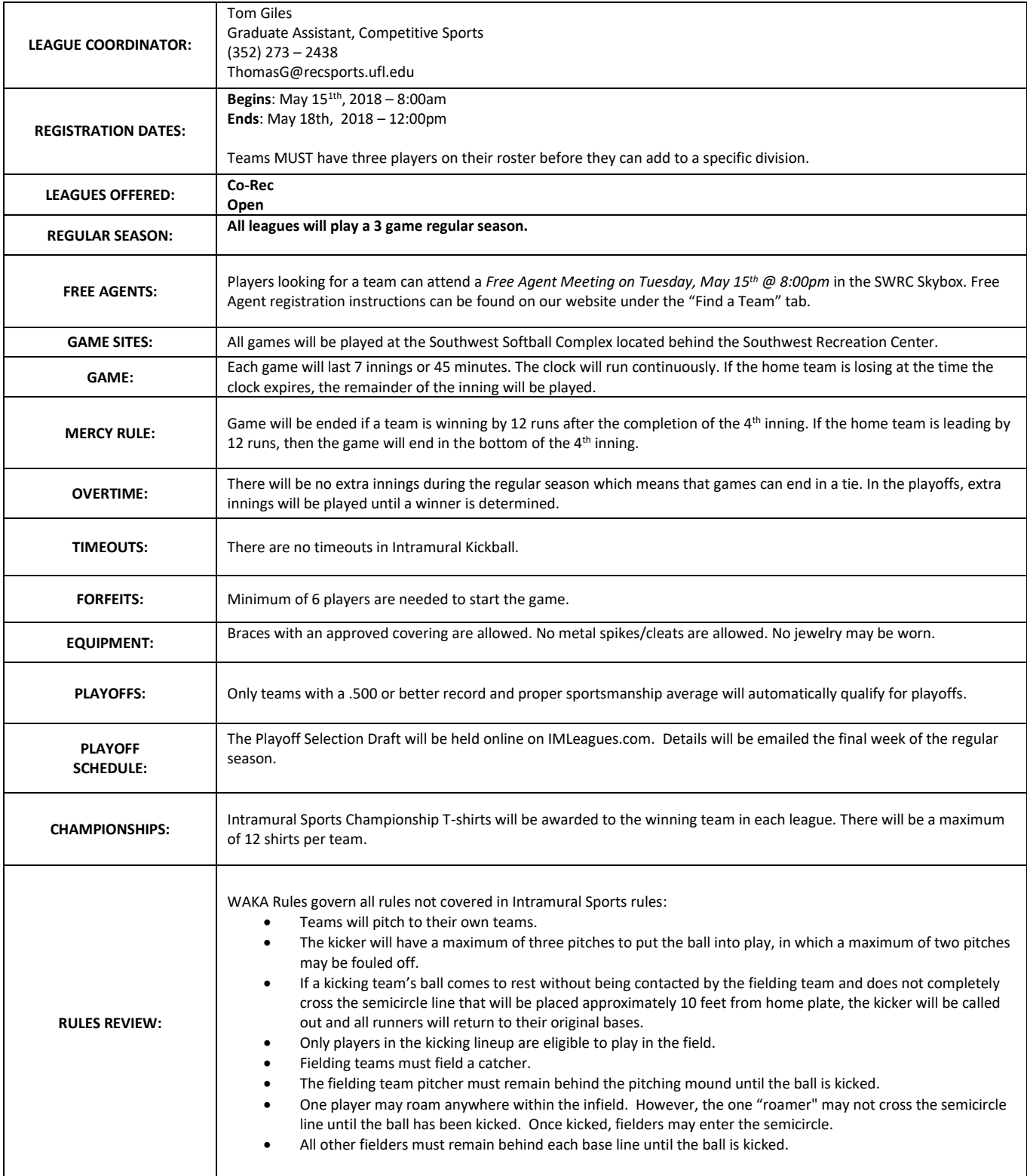

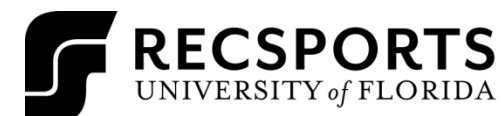

## **KICKBALL HANDOUT**

INTRAMURAL SPORTS

٦

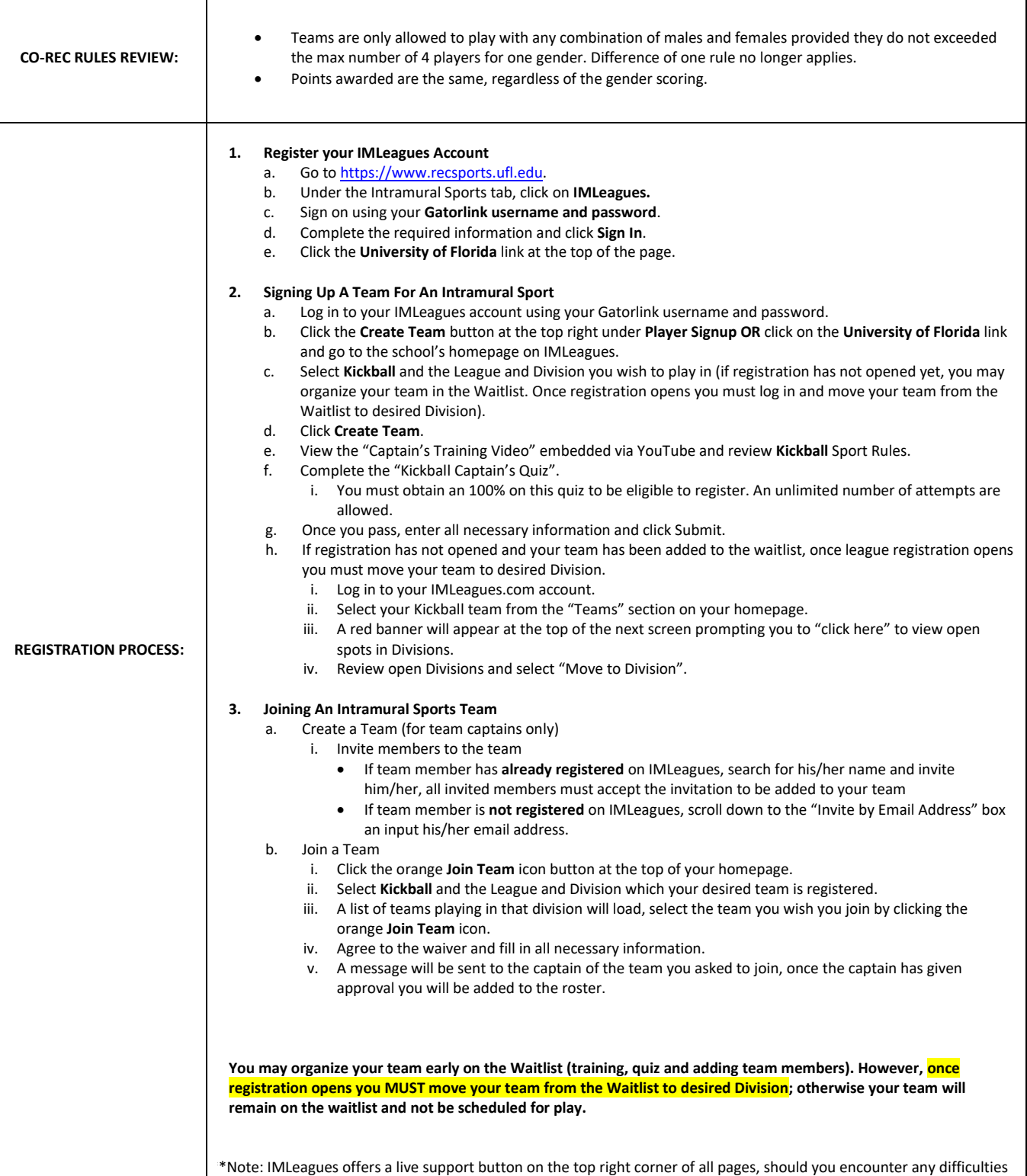